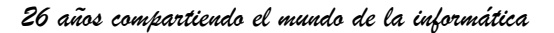

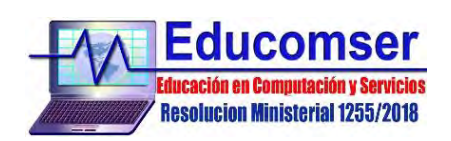

## **ORACLE DATABASE**

## **Contenido**

- 1.1. Introducción
	- 1.1.1. Nociones sobre la arquitectura
	- 1.1.2. Conceptos de instalación
- 1.2. Creación de Bases de Datos
	- 1.2.1. Pasos para crear una Base de Datos
	- 1.2.2. Configuración inicial y parámetros relevantes
	- 1.2.3. Creación de usuarios y asignación de roles
	- 1.2.4. Apagar, iniciar la base de datos y diccionarios
- 1.3. Herramientas de administración
	- 1.3.1. Oracle Enterprise Manager (OEM)
	- 1.3.2. SQL\*Plus y SQL Developer
	- 1.3.3. Uso de Scripts y Automatización de tareas
- 1.4. Sobre el uso de redes
	- 1.4.1. Configuración de conexiones a Bases de Datos remotas
	- 1.4.2. Conexiones locales y servicios, conexiones remotas
	- 1.4.3. Listener
- 1.5. Administración
	- 1.5.1. Gestión de usuarios y permisos
	- 1.5.2. Monitoreo de rendimiento y optimización de consultas
	- 1.5.3. Mantenimiento de la Base de Datos (actualización, parches, etc.)
- 1.6. Almacenamiento
	- 1.6.1. Espacios de tablas, índices y archivos temporales
	- 1.6.2. Gestión de espacio en disco
	- 1.6.3. Estrategias de almacenamiento y particionamiento
	- 1.6.4. Tablespace y Datafile
- 1.7. Consumo de memoria
	- 1.7.1. Memoria Compartida (SGA) y memoria de procesos (PGA)
	- 1.7.2. Ajustes de parámetros de memoria
	- 1.7.3. Caché de datos y Buffer pooling
- 1.8. Backups
	- 1.8.1. Tips de copias de seguridad
	- 1.8.2. Programación de tareas de respaldo
	- 1.8.3. Recuperación ante fallos y restauración

Requisito: Nociones de BD